#### **Employing VO Standards in Handling Proprietary Stellar Data**

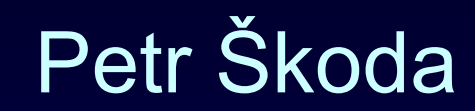

Astronomical Institute Academy of Sciences **Ondřejov** Czech Republic

with lot of help by Filip Hroch, Jiří Nádvornik, Daria Mikhailova, Tomáš Peterka and Markus Demleitner

> CoSADIE Astronomical Data Center Forum Heidelberg, Germany, 11<sup>th</sup> June 2013

# **Ondřejov observatory**

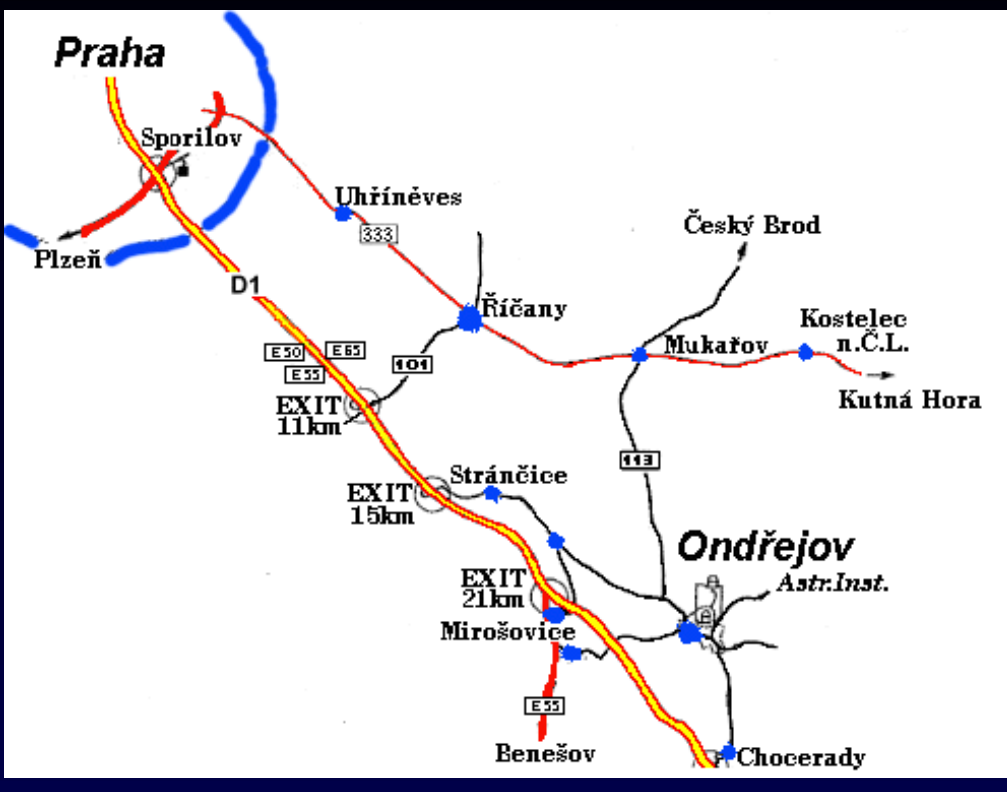

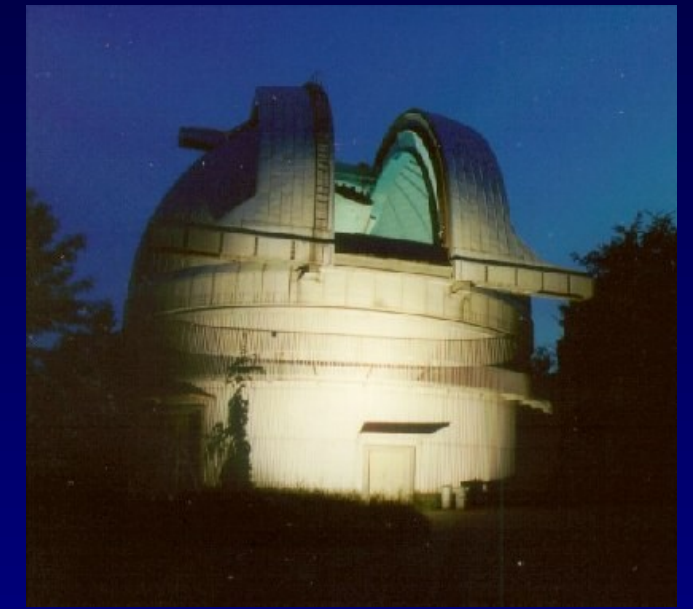

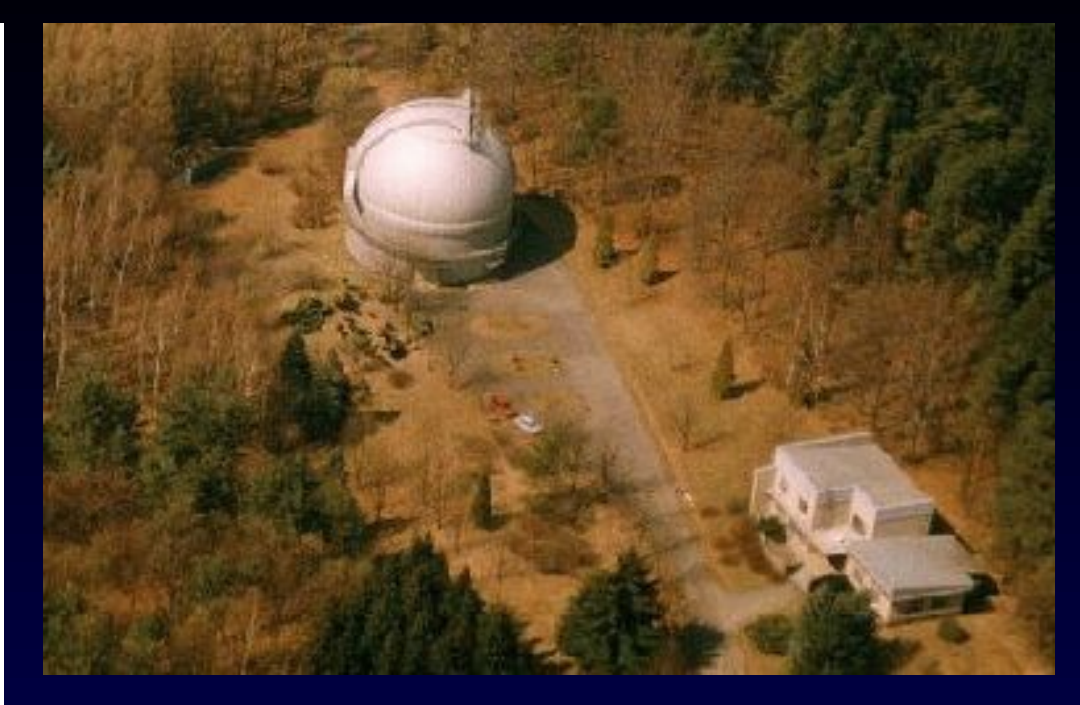

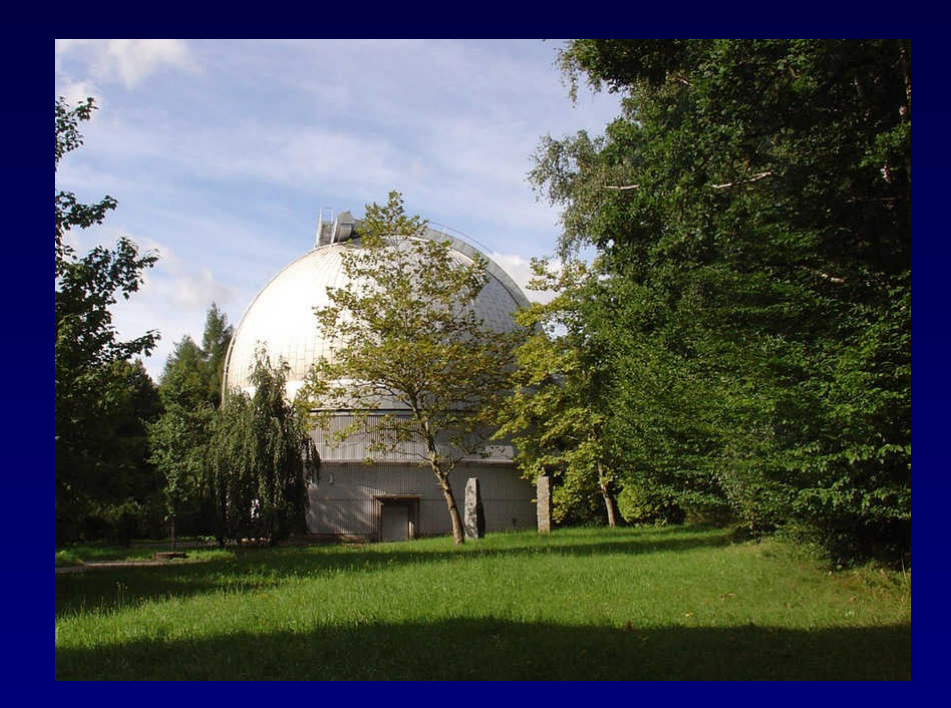

# **2m telescope panorama**

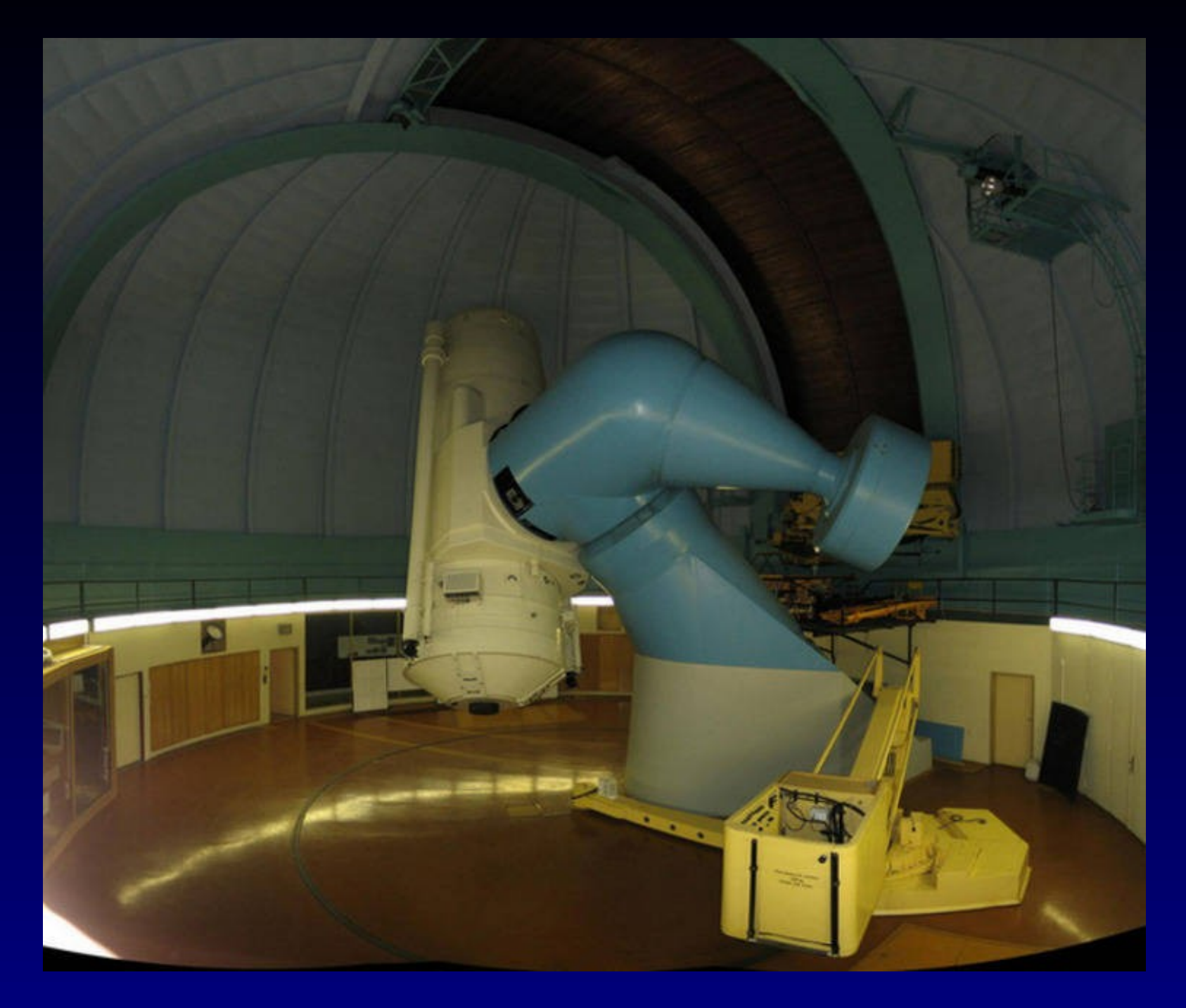

# **Coudé room**

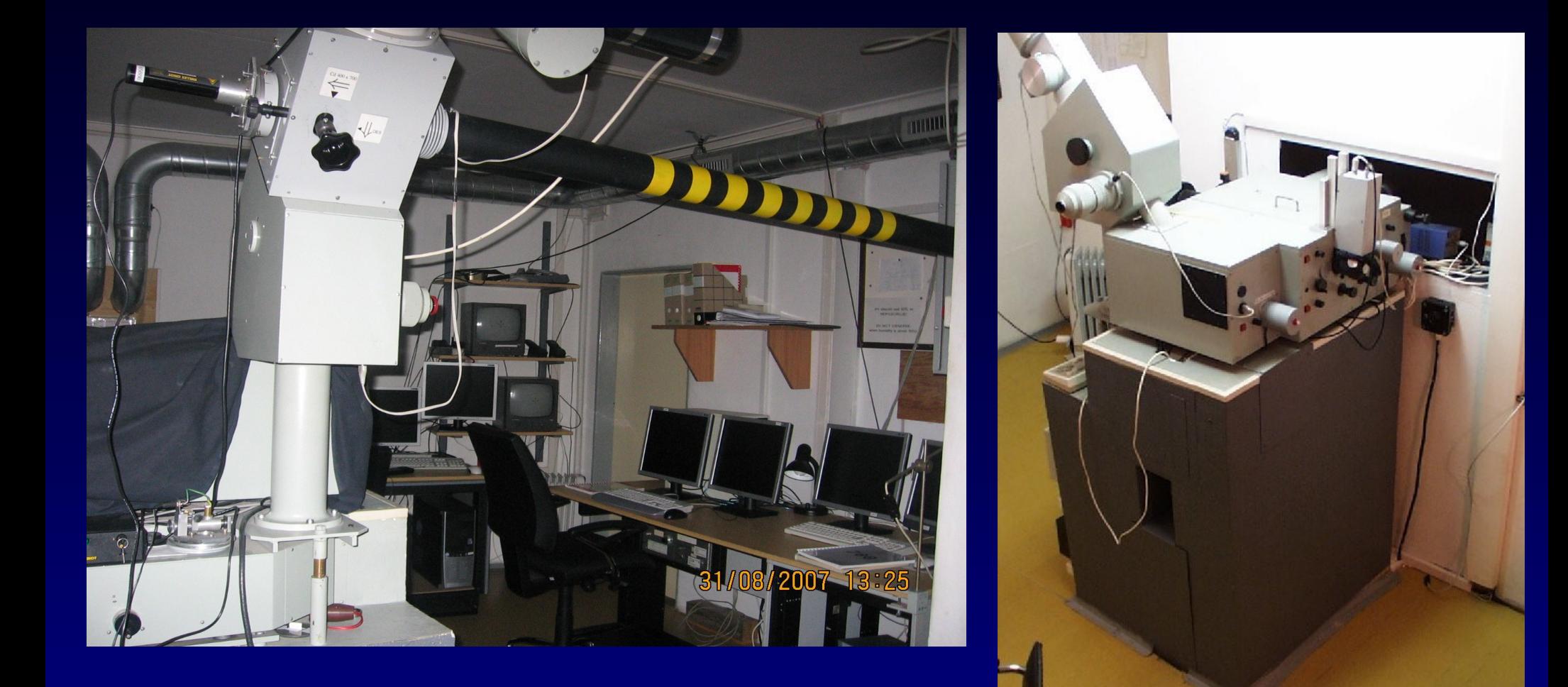

### **Camera 700mm**

SITe 2000x800 15um R~13000 6300-6700A

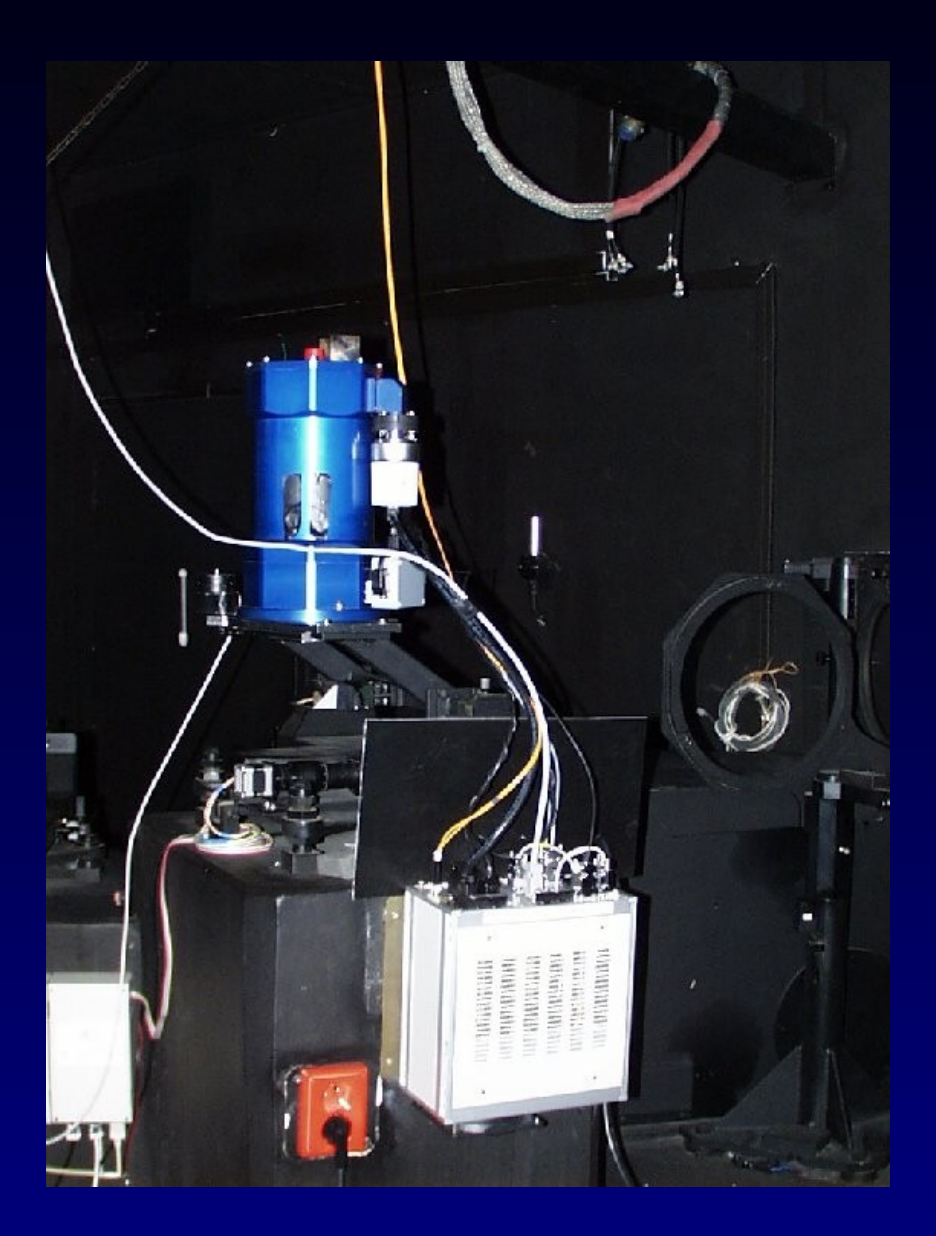

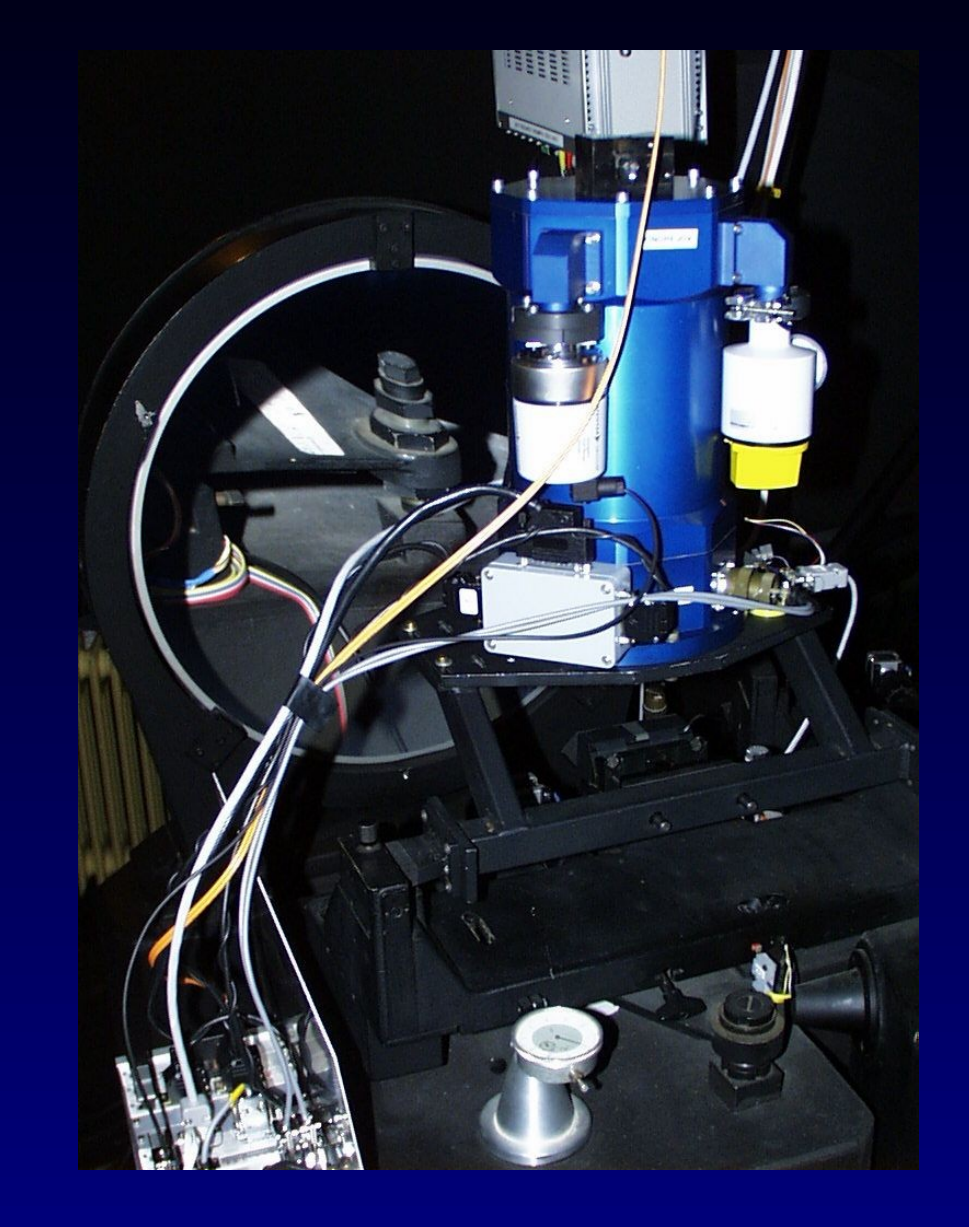

## **Be Stars : Emission in absorption**

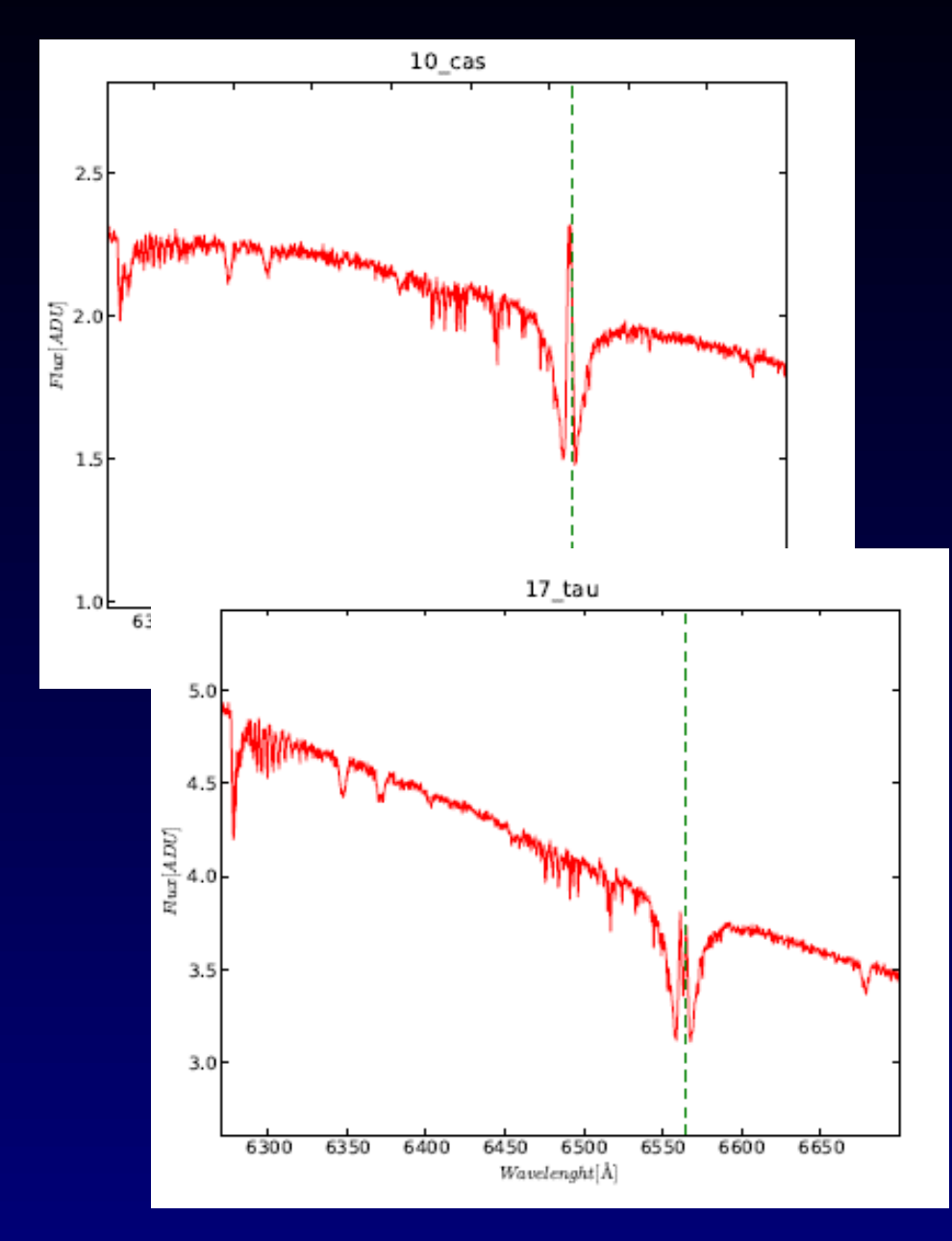

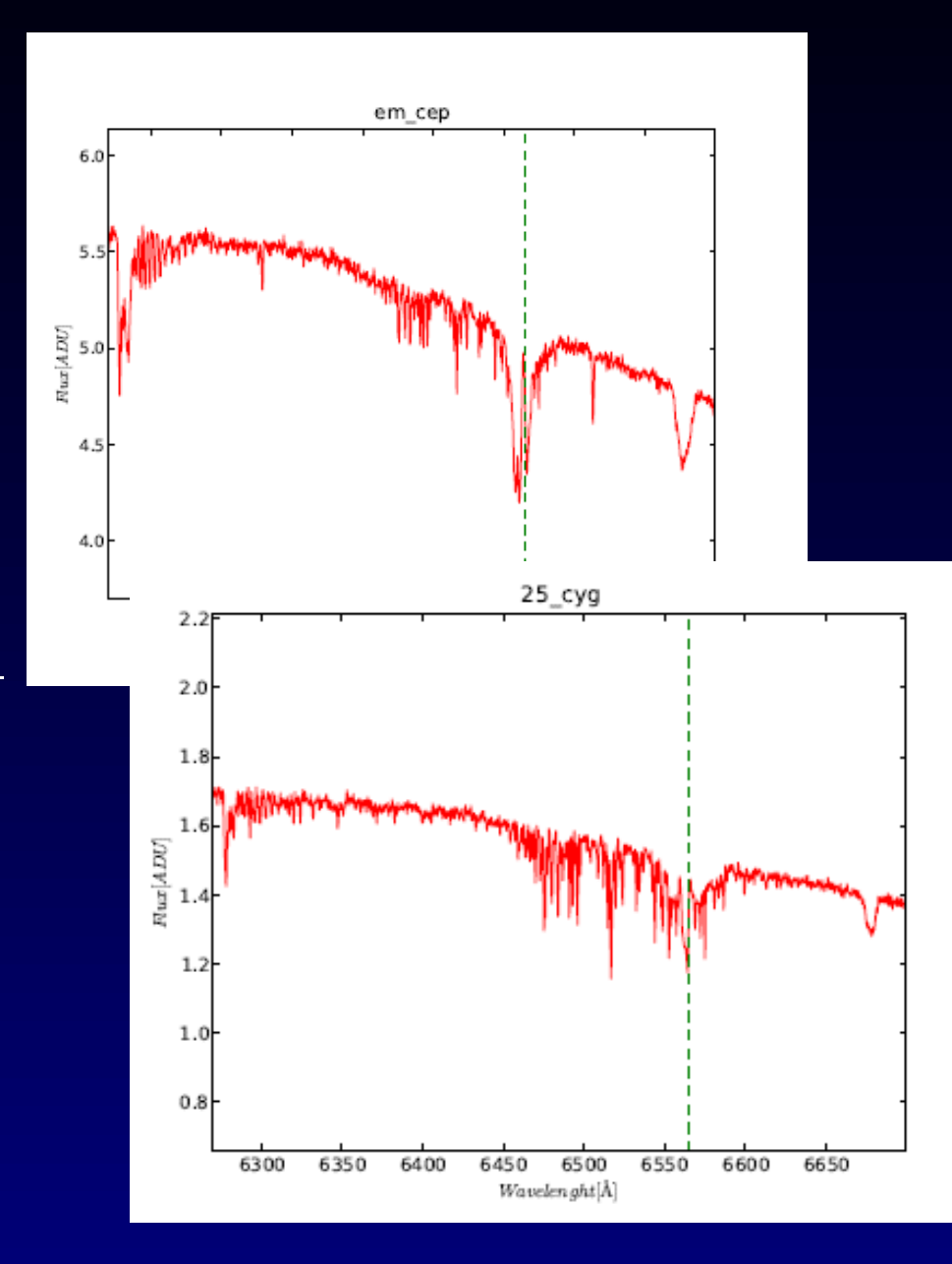

# **Observational and Reduction (CCD700)**

- Formal proposals just started
- Observing "duty" 1 astronomer + 1 operator
- Sharing time "service" for colleagues
- PI and proposal ID not so far in FITS
- RAW spectra reduced in pipeline-like way
	- By one person goes to "public"
	- Rereduced by PIs private .. no will to homogenize

• Core metadata = OBSERVER (who reduced ?) NEED FOR CURATION and PROVENANCE published in DaCHS 2012 (Peterka) on the fly normalization + cutouts

# **HEROS (2000-2003)**

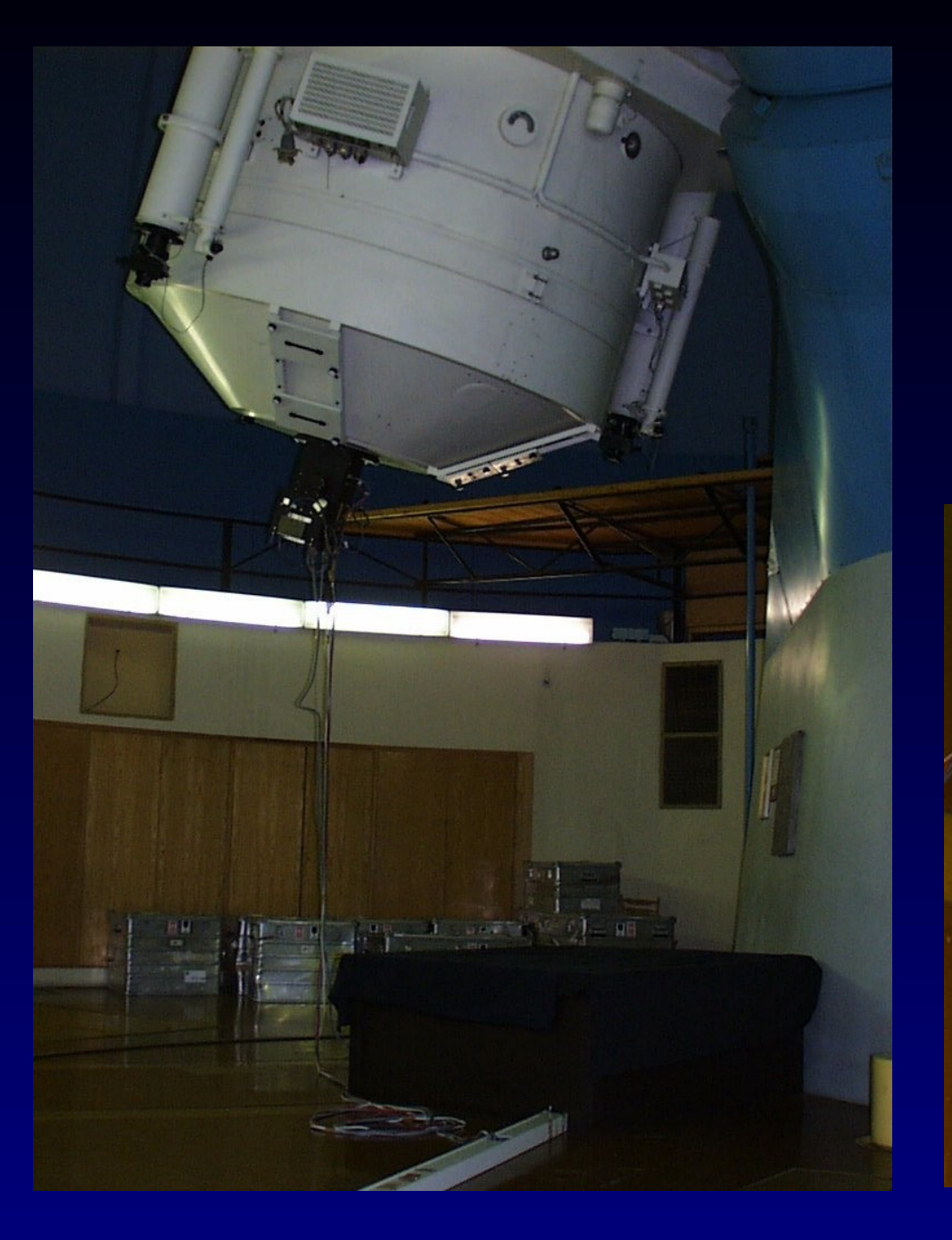

Two channels , R~50000 3700-8500 A,

Finished – reduced and archived – public since 2008 (EURO-VO DCA WP6) SSAP Cutout prototype (Pleinpot) FLUXCALIB=normalized (separate file)

in DaCHS – 2012 ( T. Peterka + M.D.)

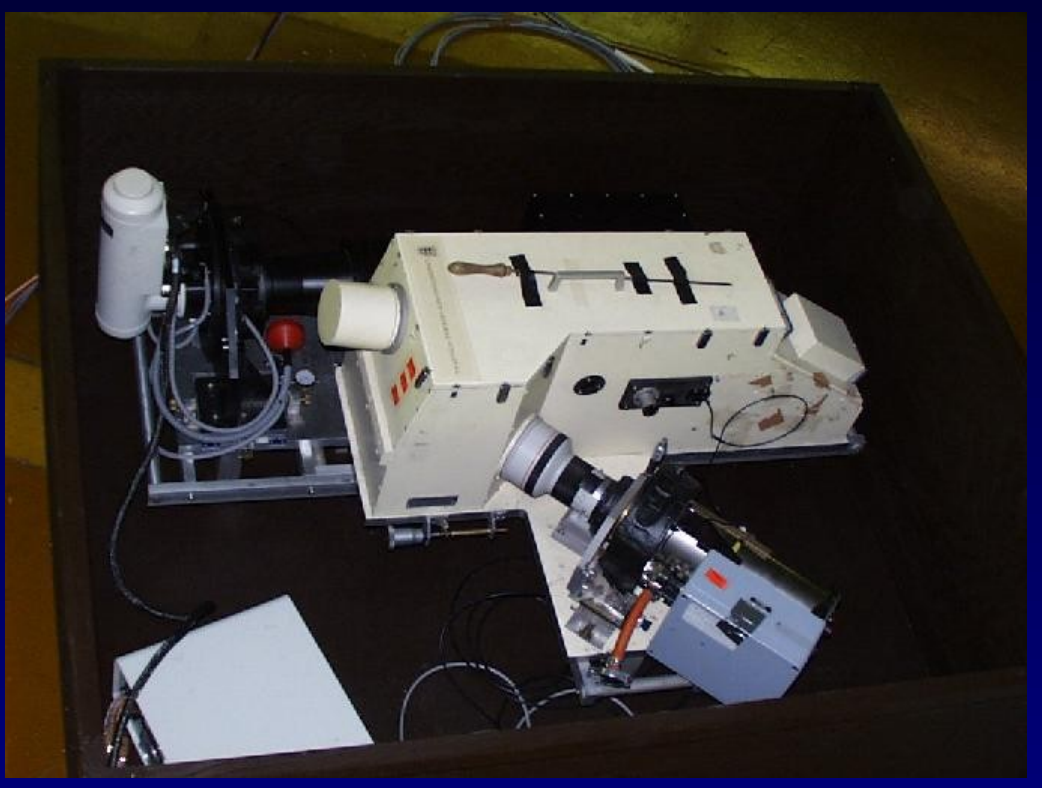

## **Typical Pipeline Output**

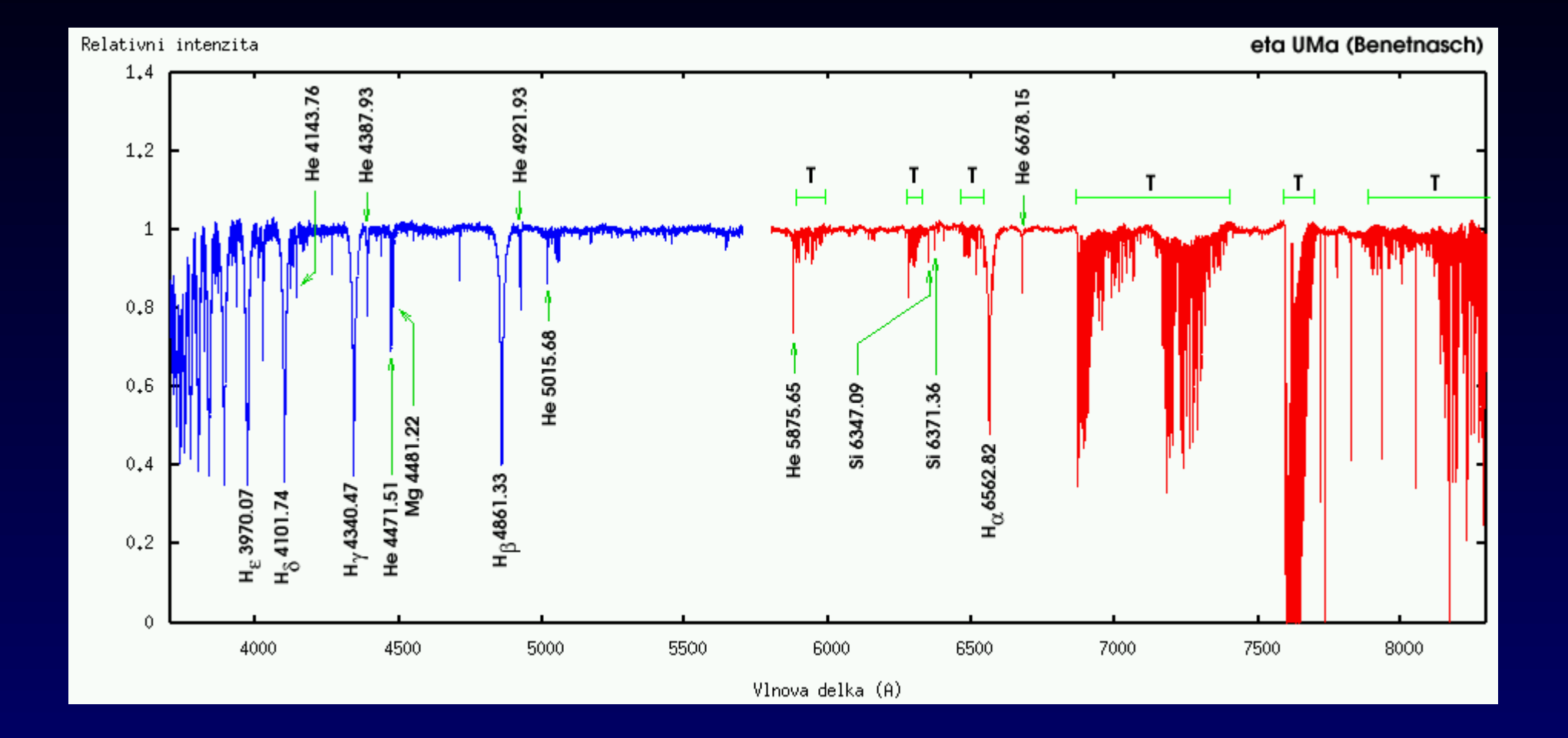

HEROS – 2 channels (gaps), order merged, rebinned, normalized

# **Data Access Policy (for CCD700)**

- Difficult to convince people to publish data
	- its MY DATA !!
- Proprietary period fuzzy and long
	- N years after finishing PROJECT ....
	- After publication (long term monitoring 10s years)
	- Some observatories do not think about it at all
- VO is about PUBLIC ACCESS for ALL ???
	- I do not care I do not want publish
	- Its not my job I have to write articles
	- Why should we loose time and manpower to do it ?
	- If required (journal) I cut only published sp. lines

## **Using VO Tools – ignoring VO**

- Aladin viewer over WWW
- Vizier over WWW
- Java tools ? No webstart blocked
- SPLAT-VO local files for ANALYSIS
- CASJobs advanced users
- Ignorance of VO by large fraction of stellar astronomers:
	- My data are not in VO
	- Few stellar spectra archives in VO
		- ESO UVES .. old, FEROS not recent,
		- DAO not SSA
		- BeSS- mainly amateurs, confusing -echelle orders

#### **Danish 1.54m at La Silla robotized in Summer 2012**

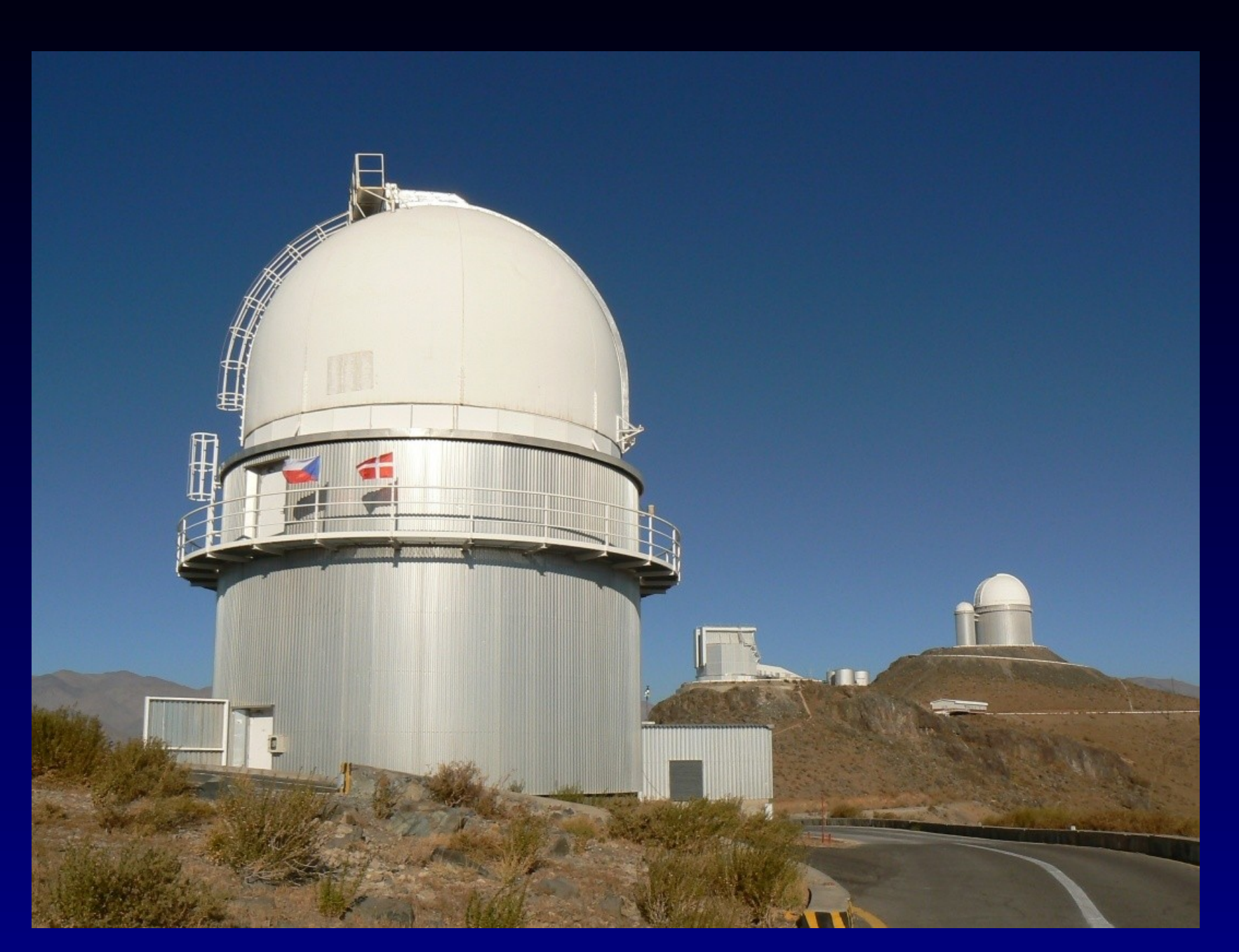

# **Danish 1.54m Telescope**

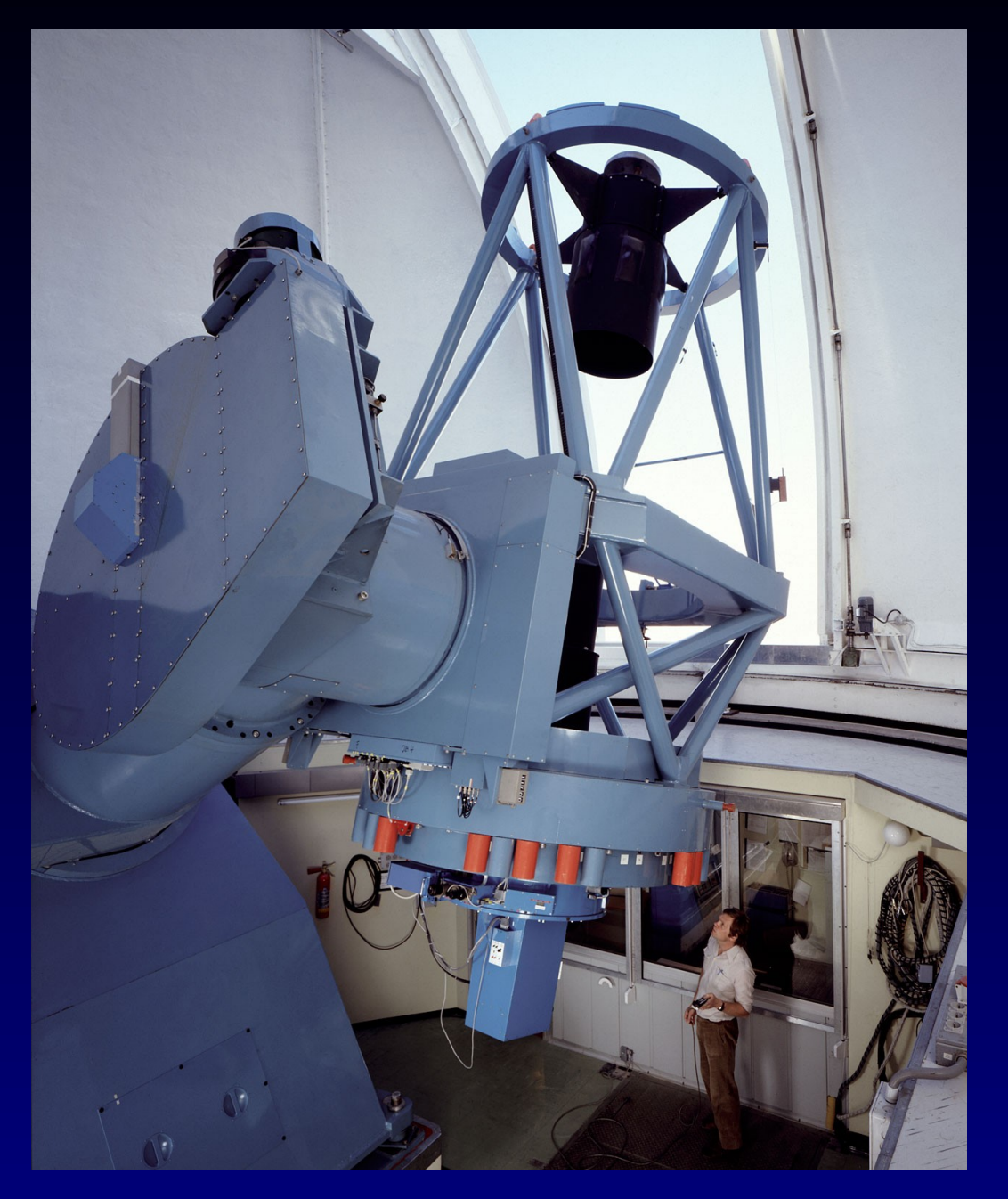

#### **DFOSC at 1.54m**

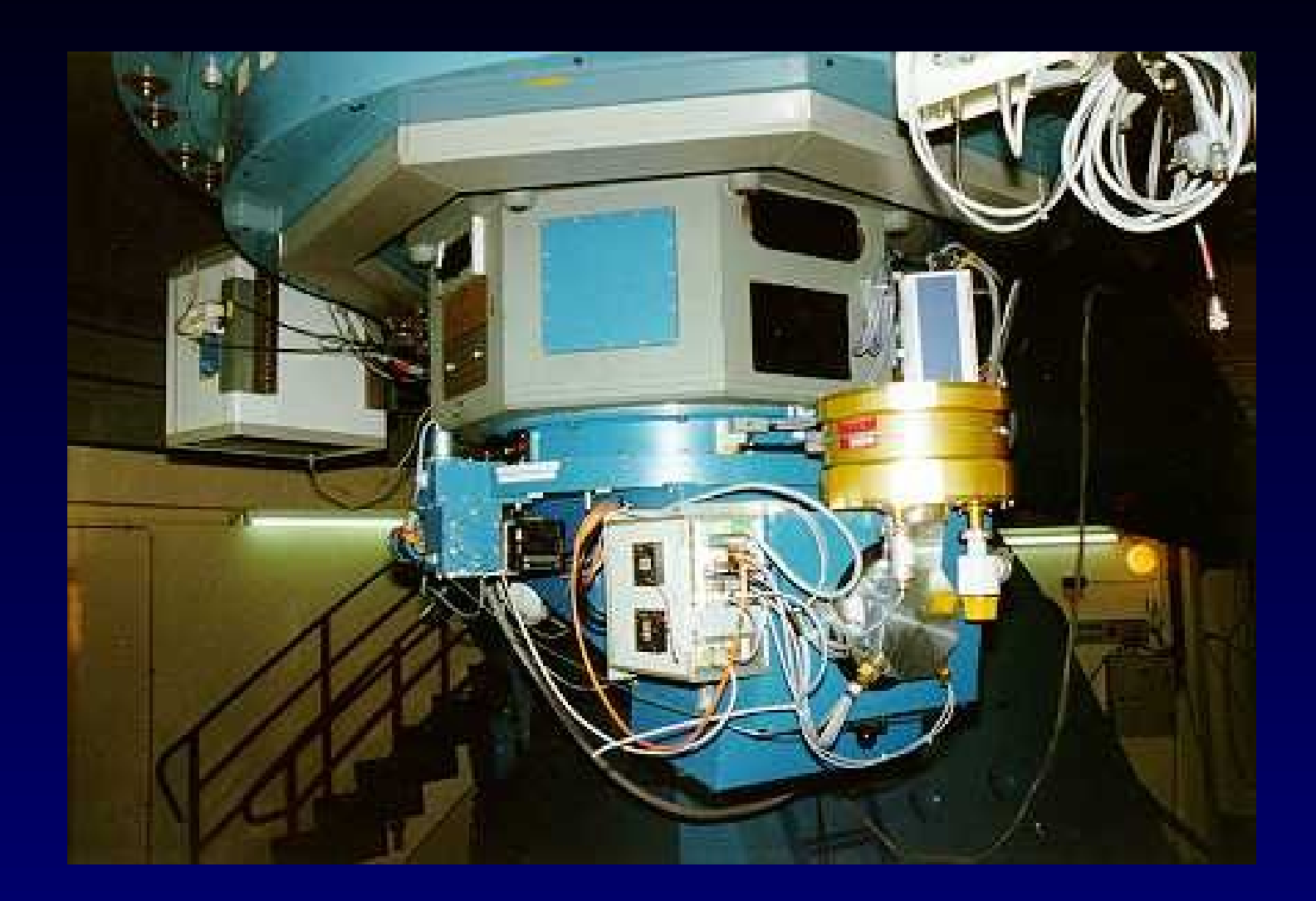

Camera CCD 2048x2048 (cut 4k) 13.5x13.5 arcmin filters U,B,V,R,I Halpha, Hbeta ... 3 groups of Czech astronomers October-April time

Remote observing

OSPS (Ondrejov Southern Photometry Survey) – use unused part (99%) of data lightcurves on the click .... Updating after recalibration

#### **How to get them involved in VO**

- Promise to increase the productivity
- Private data TOGETHER with public (VO client)
	- Comparison, X-matching, Theoretical + observed
- $\bullet$  ==> LOCAL data in VO clients
	- Need for RESTRICTED ACCESS
- Authentication in SPLAT, Aladin, TOPCAT needed !!!!
- Spectra CC700 individual objects/date embargo
- $\cdot$  Images od DK154 in SIAP allowed if degraded
	- PNG compressed, nonlinear intensity, 3x3 pixels bin
	- Troubles with metadata coordinates, time (exoplanets..)
- Light curves (SSAP, TAP) photometry points ????
	- Locking table records... (by ID, ??, SSAP sources?)

**OSPS Technology - Processing** RAW frames + calibration approx. pointing -  $RA,DEC$  by  $TCS$  = rough WCS filter name image type (LIGHT, (sky)FLAT, BIAS) FITS image 2048x2048x32 bit (20bit ADC) – 17MB PROCESSED frames ( in VO-Munipack) PHDU – flatfielded + bias subtracted image (Float) metadata – dateobs, HJD, filter  $\rightarrow$  object extraction (by PSF)  $\rightarrow$ BINTABLE extension – object coords (x,y, 12x apert)  $\rightarrow$  astrometry (using UCAC4 called by conesearch)  $\rightarrow$ UPDATED WCS in PHDU + UCAC4 matched+ errors

#### **OSPS Technology Calibration, Ingestion+X-matching**

CALIBRATED frames (in VO-Munipack) PHDU – flatfielded + bias subtracted image (Float) metadata – dateobs, HJD, filter, WCS – footprint → transformations (filter profile), conversions → BINTABLE extension – obj. cat. (RA,Dec,flux, mag...) DaCHS ingestion – several tables (+obscore) Images (raw, calibrated) – metadata + accref  $\rightarrow$  conversion to degraded PNG preview + WCS photometric points – coords (small spread), filter,HJD X-matching with ppmxl – reference coordinates  $\rightarrow$  ObjectID

**OSPS Technology - Publishing** RAW frames in SIAP (authentication for FITS, free PNG)

CALIBRATED IMAGE in SIAP (FITS contains the bintable extension with source cat)

BINTABLE extension SCS( +query by filter,time) TAP (advanced query in ADQL) SSAP LIGHTCURVE (constructed on the fly by objID)

### **OSPS Technology - Consuming**

Aladin (SIAP, SCS) Image+catalogue in 1file TOPCAT (TAP, SCS .... SSAP activation) SPLAT-VO (direct name resolution) web form SAMP

(still limits – e.g. LC of list of stars, multicolor LCs, click on star in Aladin to see LC)

VO is used in whole survey as integral part of SW

## **OSPS Light Curve Generation**

http://vos2.asu.cas.cz/extract/q/getspec/custom/lightcurve.fits? LANG=ADQL&REQUEST=doQuery&FORMAT=fits& QUERY=select+\*+from+bextract.objobs+where+sourceid+='6667 217533313055071'+and+band='V'+and+mag<99+ order+by+hjd

More details in Bachelor Theses of Jiří Nádvorník and DariaMikhailova, Faculty of Information Technology, Czech Technical University, Prague 2013

[http://dip.felk.cvut.cz/browse/pdfcache/nadvoji1\\_2013bach.pdf](http://dip.felk.cvut.cz/browse/pdfcache/nadvoji1_2013bach.pdf)

http://dip.felk.cvut.cz/browse/pdfcache/mikhadar\_2013bach.pdf

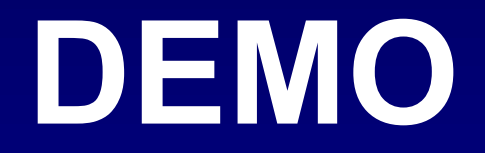